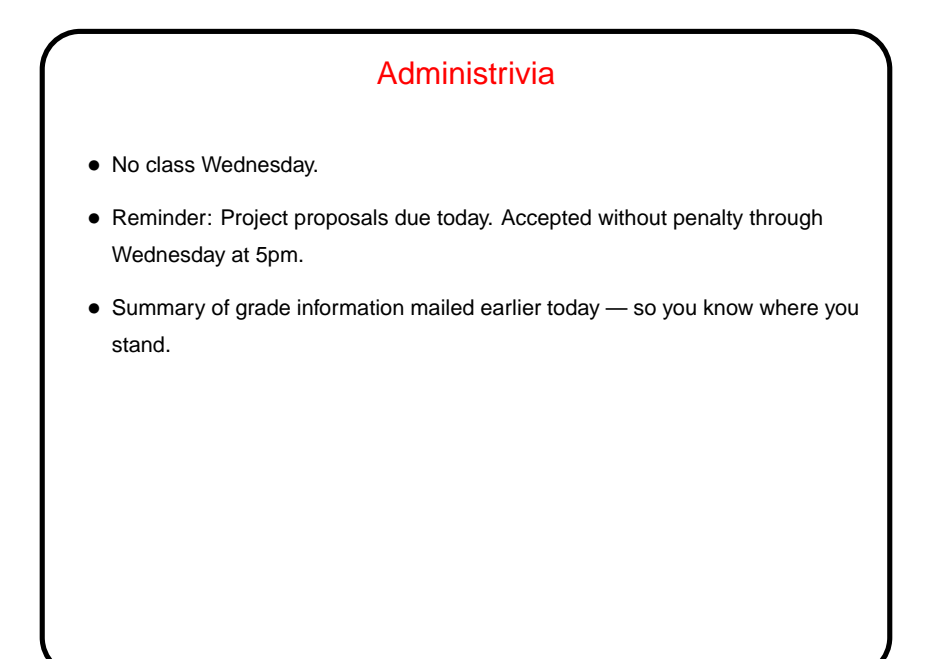

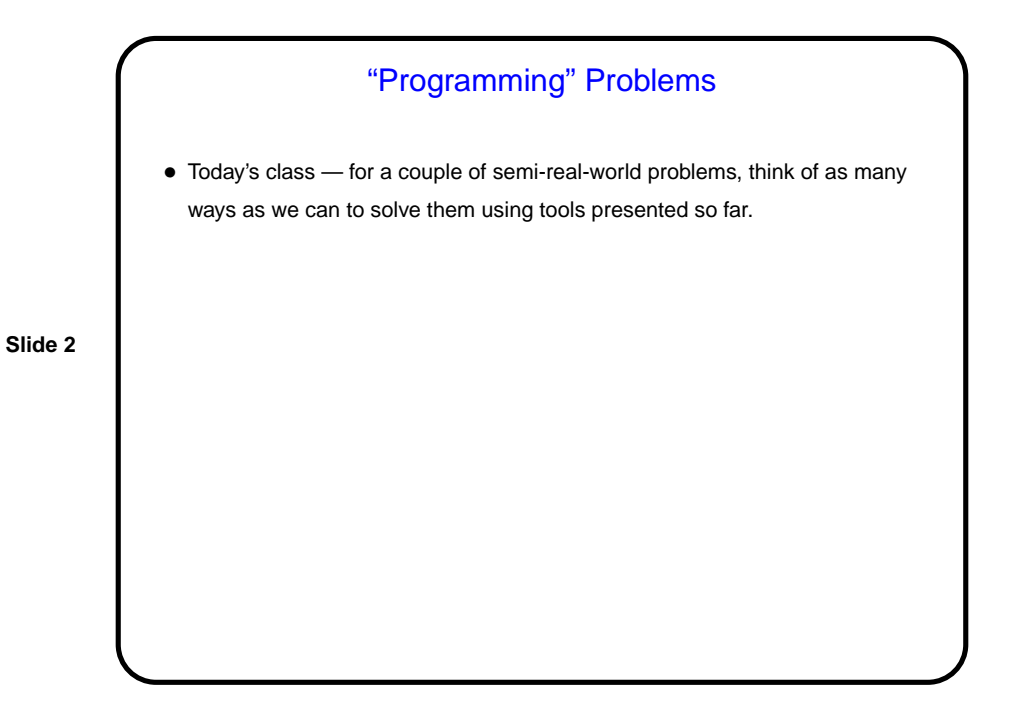

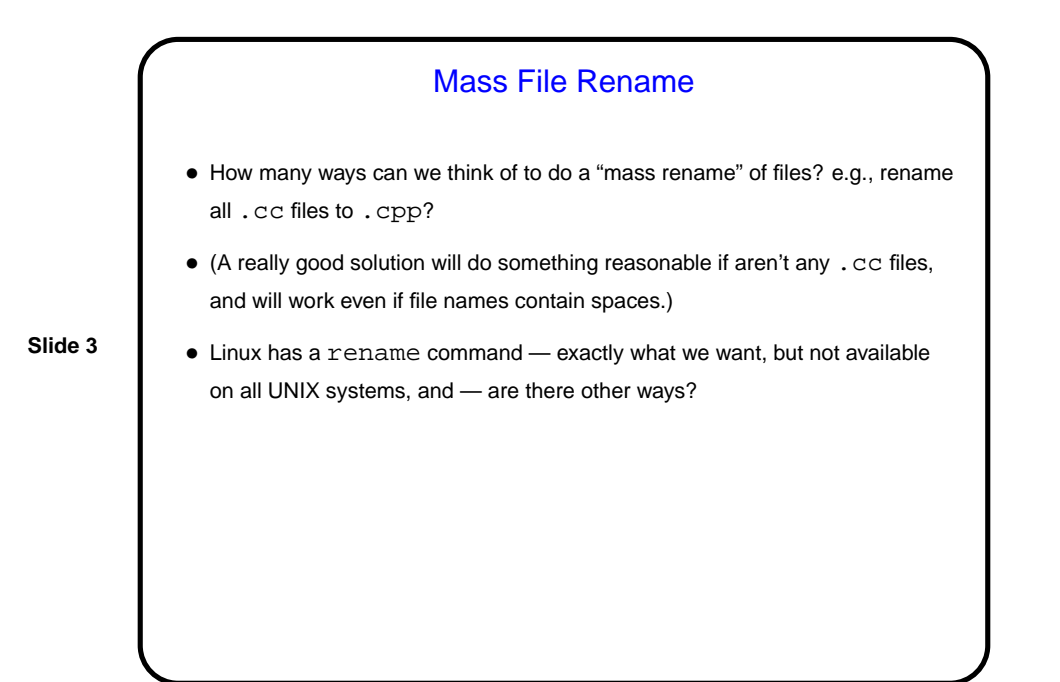

## Mass File Rename, Continued • Another way: for file in 'ls \*.cc' do mv \$file 'basename \$file .cc'.cpp done (Or could use sed to make new file name.) • A problem — the above fails if filename contains spaces. It also doesn't do the right thing if there aren't any files. How to fix this?

## Mass File Rename, Continued

• One way is to use a while loop rather than a  $for:$ ls \*.cc | while read file

do mv "\$file" "'basename \"\$file\" .cc'.cpp" done

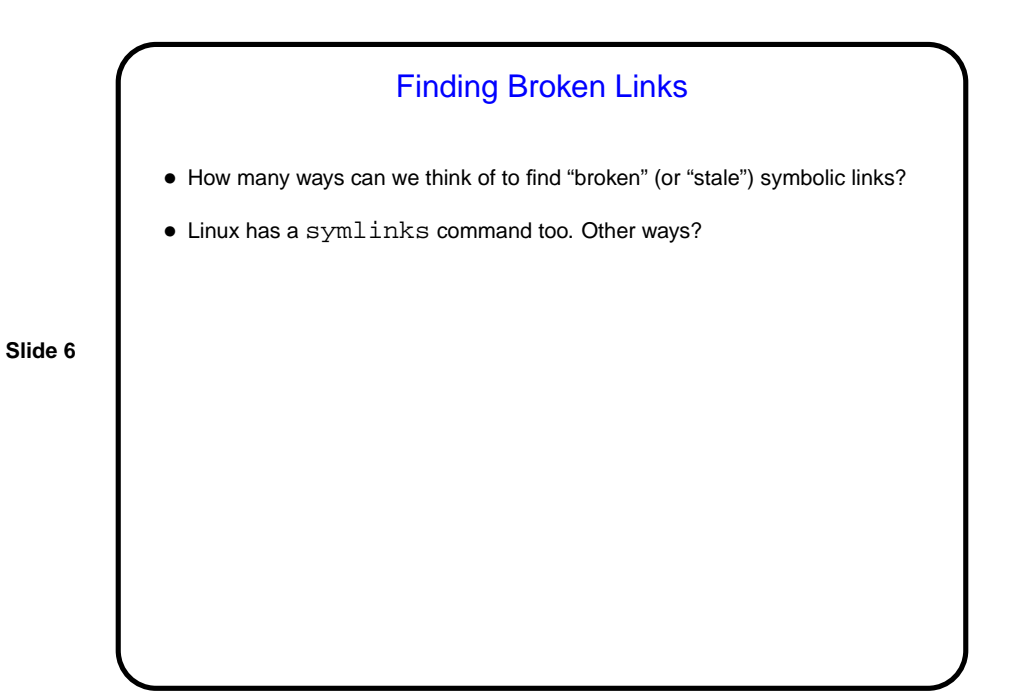

```
Finding Broken Links, Continued
• Another way would be to combine find and readlink, e.g.:
  for link in 'find . -type l'
 do
    file='readlink $link'
    if [ ! -e $file ]
    then
       echo broken link $link
    fi
  done
• But this only works for links in the current directory — for links in subdirectory,
  test for link target's existence is wrong. How to fix this?
```

```
Finding Broken Links, Continued
• The following seems to work for both Linux and OS X:
 find . -type l | while read link
 do
    dir='dirname $link'
    name='basename $link'
    here='pwd'
    cd $dir
    target='readlink $name'
    if [ ! -e $target ]
    then
      echo "broken link $dir/$name"
    fi
    cd $here
  done
  (Well, except that it doesn't deal with names with spaces! but we could fix that
```
**Slide 7**

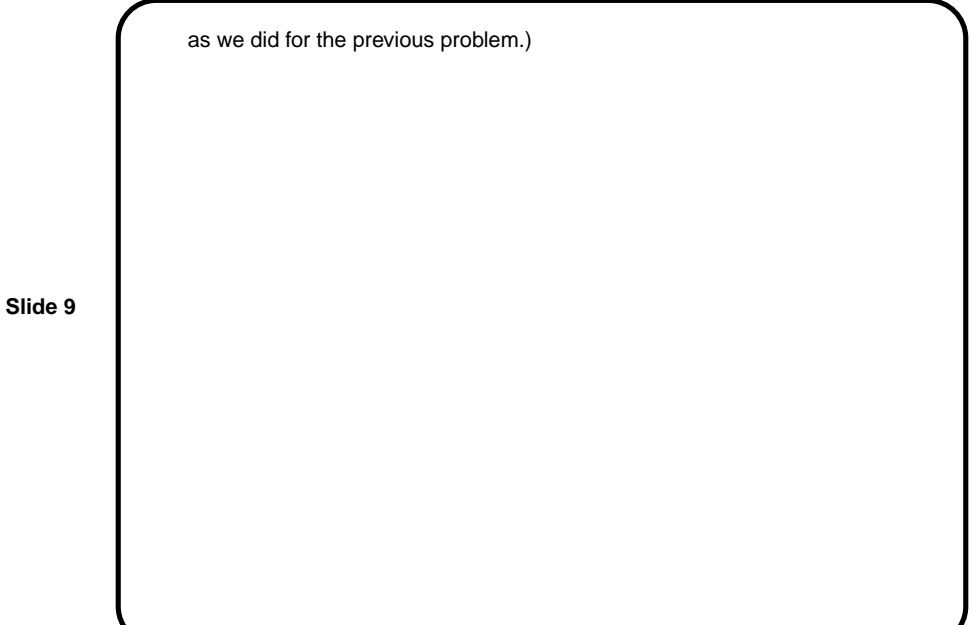

## More Real-World(?) Examples — Locally-Written Scripts

• p

- find-big-files, sorted-disk-usage
- up, atlas, etc.

• logon

**Slide 10**

• (These are in /usr/local/bin.)

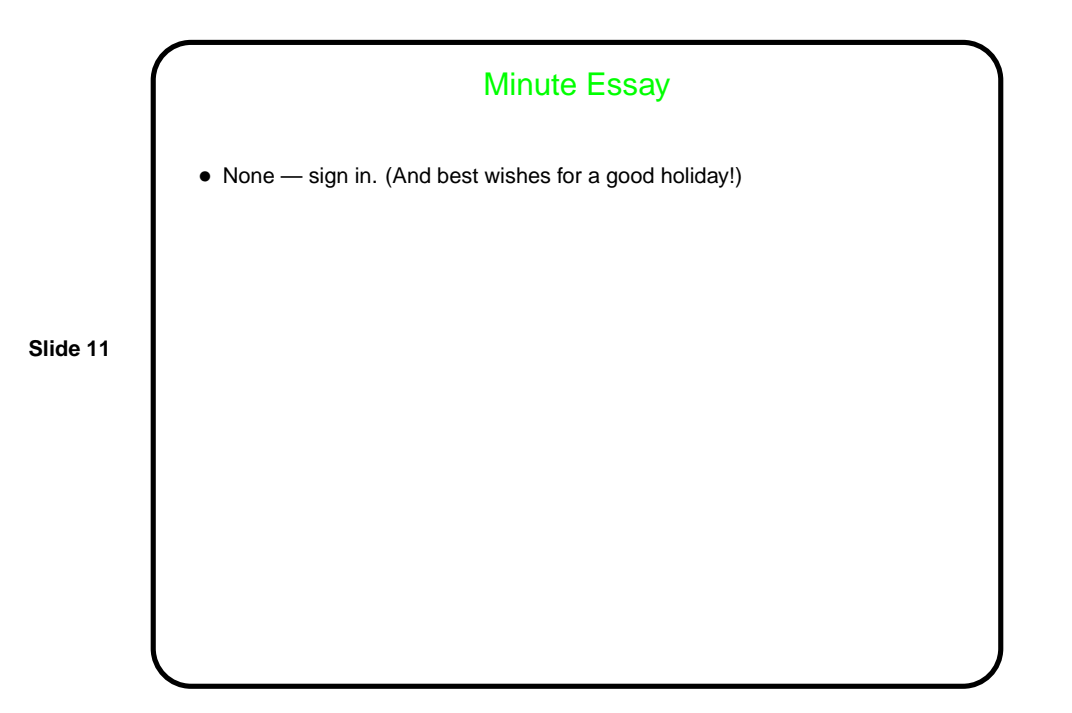